## **Skills inventory - Excel Basic**

Use the following form to gauge students' skill levels entering the class (students have copies in the introductions of their student manuals). For each skill listed, have students rate their familiarity from 1 to 5, with five being the most familiar. Emphasize that this is not a test. Rather, it is intended to provide students with an idea of where they're starting from at the beginning of class. If a student is wholly unfamiliar with all the skills, he or she might not be ready for the class. A student who seems to understand all of the skills, on the other hand, might need to move on to the next course in the series.

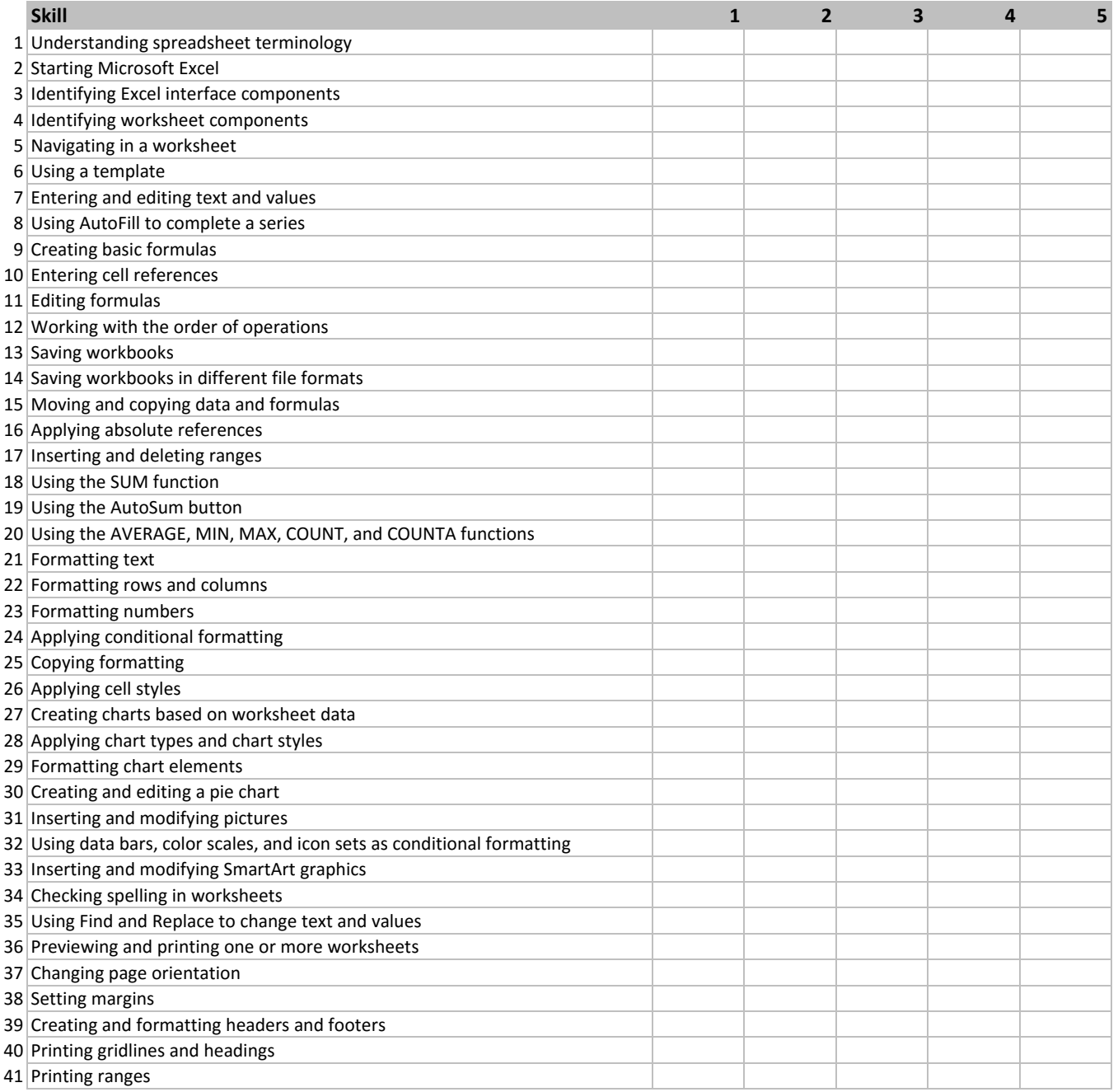